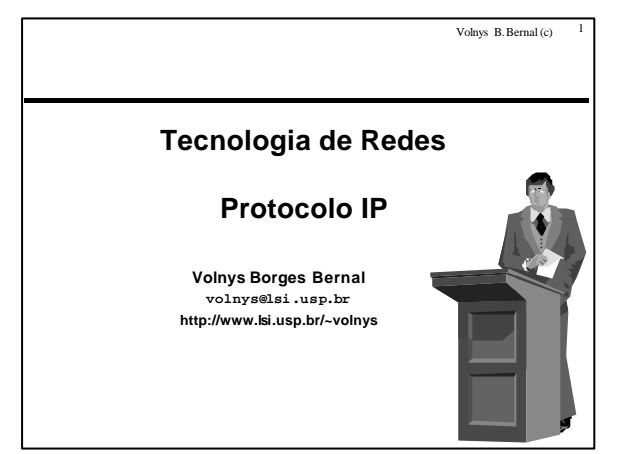

# Volnys B. Bernal (c) 2 **Agenda** <sup>o</sup> **Introdução ao protocolo IP** <sup>o</sup> **Endereçamento IP** <sup>o</sup> **Classes de endereços IP** <sup>o</sup> **Roteamento IP** <sup>o</sup> **Protocolo IP**

Volnys B. Bernal (c) 3

Volnys B. Bernal (c) 5

## **Introdução ao Protocolo IP**

- <sup>o</sup> **O que é o protocolo IP?**
	- X **IP = "Internet Protocolo"**
	- X **Protocolo de camada de rede utilizado na Internet (pilha TCP/IP)**
- <sup>o</sup> **Objetivo**
	- X **Permitir a transmissão de mensagens entre duas maquinas quaisquer na Internet**

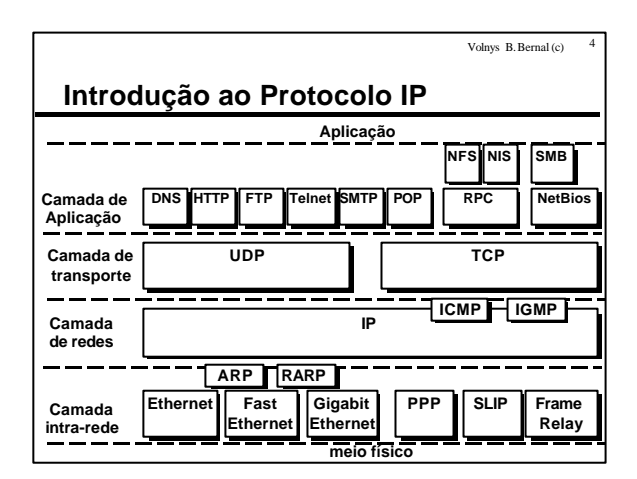

# **Introdução ao Protocolo IP**

<sup>o</sup> **Características**

- X **Datagrama (não orientado a conexão)**
	- ÍNão é necessário estabelecer conexão antes do envio de um pacote IP
	- ÍOs pacotes IPs podem ser enviados a qualquer momento
	- ÍOs pacotes IPs podem chegar no destinatário fora de ordem
- X **Serviço não confiável**
	- ÍNão há garantia de entrega do pacote IP ao destinatário ÍProblema de perdas de pacotes devem ser tratados nas camadas superiores (transporte ou aplicação)
- X **Endereçamento**
	- ÍOs equipamentos conectados à Internet são identificados através de seu endereço IP
	- ÍO endereço IP permite identificar de forma única qualquer equipamento na Internet

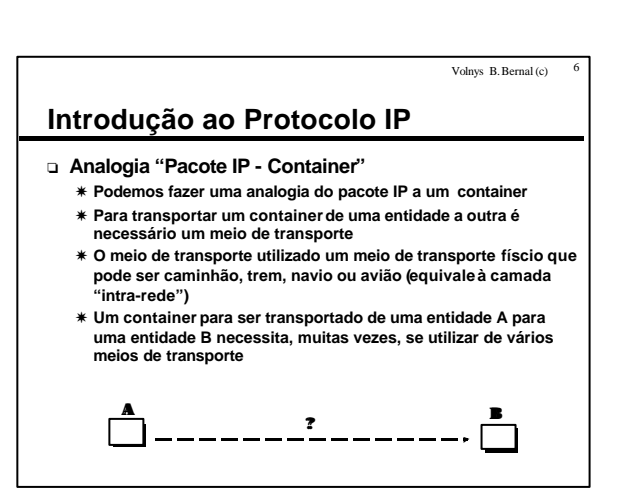

## **Introdução ao Protocolo IP**

- <sup>o</sup> **Analogia "Pacote IP Container"**
	- X **Exemplo: Transporte de um conteiner de A para B**
	- X **O container A contém o endereço de seu destino (endereço de B) visível.**

Volnys B. Bernal (c) 7

- X **Para sair da entidade A o container é colocado em um caminhão (meio físico de transporte de dados utilizado para transporte local em uma cidade - equivale ao protocolo Ethernet). Este caminhão não tem como endereço de destino o endereço de B, e sim, o endereço do terminal de carga da estação de trem (endereço X).**
- X **O caminhão (pacote Ethernet) leva o container (pacote IP) segundo as regras de trânsito local da cidade (protocolo Ethernet)**

### **Introdução ao Protocolo IP**

- X **Ao chegar terminal de cargas (endereço X) o container é retirado do caminhão e, de acordo com seu endereço de destino, é verificado qual a rota mais apropriada para leva-lo ao seu destino (roteamento IP), levando-se em conta direção, congestionamento, prioridades, etc. Para alcançar o endereço B o container terá que ser levado de trem até o terminal de cargas do aeroporto (endereço Y). Possivelmente, este pacote pode ter que ser armazenado momentaneamente no entreposto (bufferização) até que possa ser transportado.**
- X **O trem (pacote PPP) irá transportar o container (pacote IP) segundo as normas de transporte de trem (protocolo PPP) para o terminal de cargas Y (endereço de destino do trem).**
- X **Ao chegar ao terminal de cargas do aeroporto (endereço Y) o container é retirado do trem. Seu destino final (endereço B) é analizado para verificar qual sua próxima escala (roteamento). Verificando as linhas existentes, congestionamento, etc foi estabelecido que o container deverá ser transportado por um avião até o destino W, sua próxima escala.**

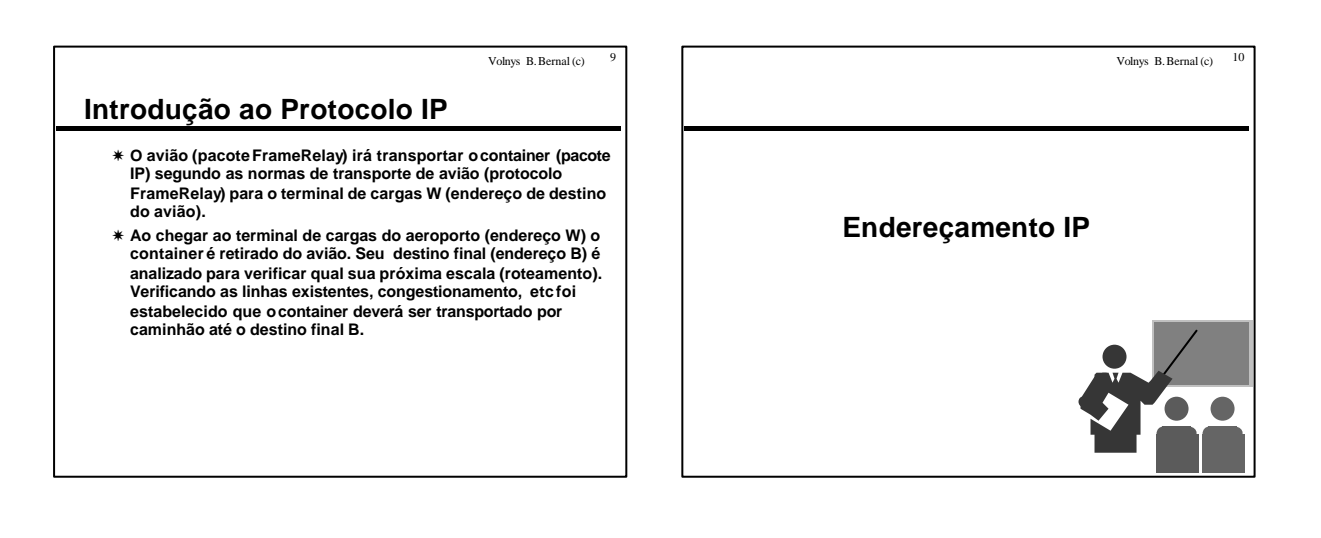

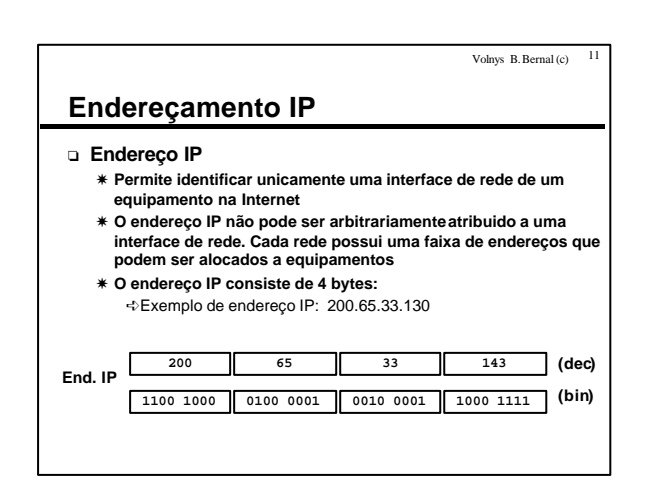

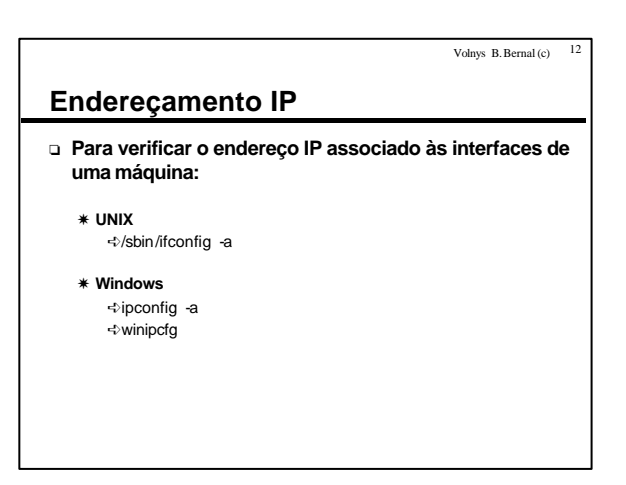

### Volnys B. Bernal (c) 13 **Endereçamento IP {terra|jose} /sbin/ifconfig lo Link encap:Local Loopback inet addr:127.0.0.1 Bcast:127.255.255.255 Mask:255.0.0.0 UP BROADCAST LOOPBACK RUNNING MTU:3584 Metric:1 RX packets:28 errors:0 dropped:0 overruns:0 frame:0 TX packets:28 errors:0 dropped:0 overruns:0 carrier:0 collisions:0 eth0 Link encap:Ethernet HWaddr 00:50:4D:00:5B:A9 inet addr:200.84.38.9 Bcast:200.84.38.255 Mask:255.255.255.0 UP BROADCAST RUNNING PROMISC MULTICAST MTU:1500 Metric:1 RX packets:70246 errors:0 dropped:0 overruns:0 frame:0 TX packets:24 errors:0 dropped:0 overruns:0 carrier:0 collisions:0 Interrupt:3 Base address:0x300** Volnys B. Bernal (c)  $14$ **Exercício (1) Em relação à configuração de rede de seu computador, responda: (a) Relacione as interfaces de rede que seu computador possui, informando** Ínome da interface de rede Ítipo da interface de rede **(b) Para cada interface de rede, relacione o endereço IP associado. Mostre nas notações** ÍDecimal  $\triangle$ Binária

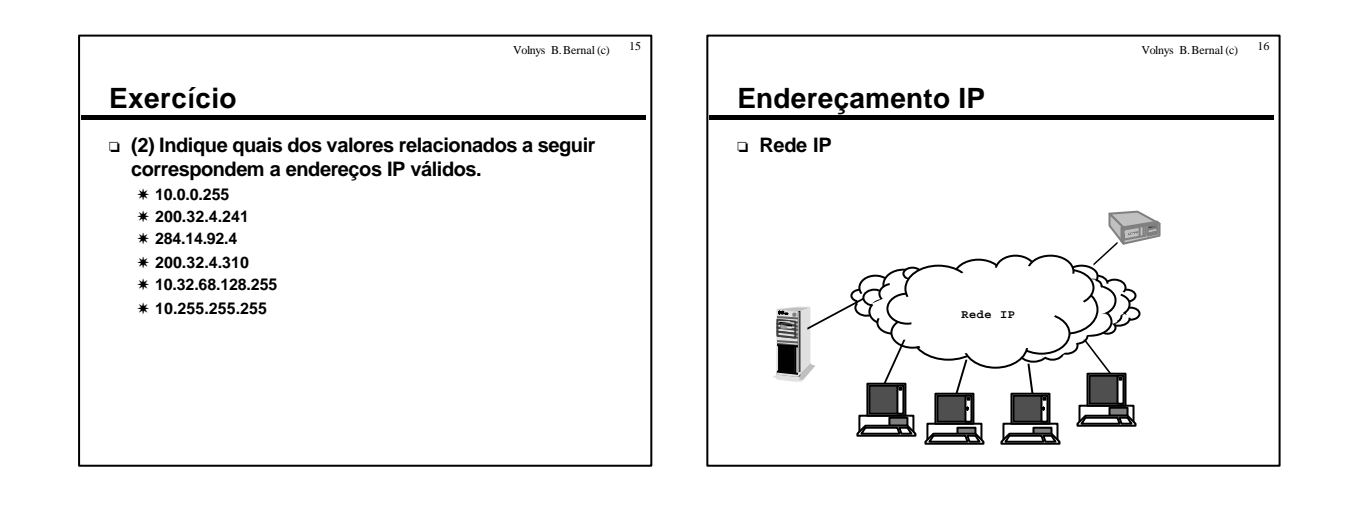

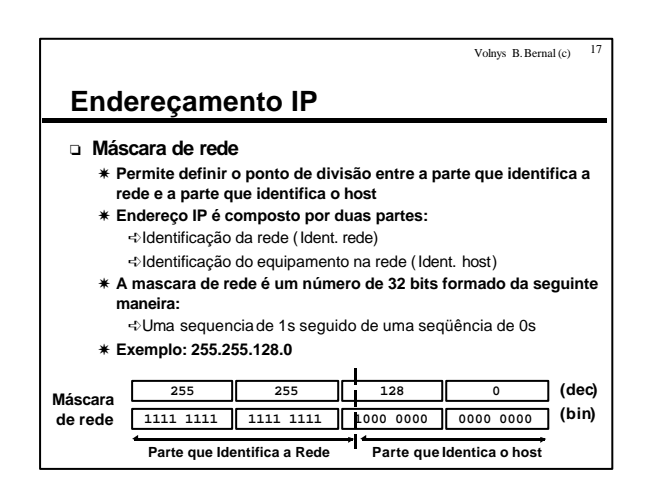

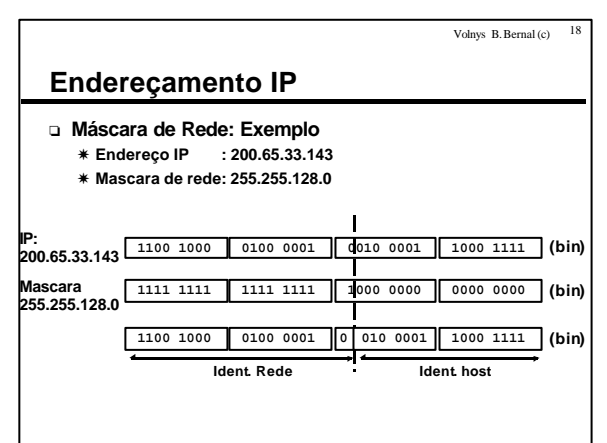

**Exercício**

Volnys B. Bernal (c)  $19$ 

- <sup>o</sup> **(3) Em relação à configuração de rede de seu computador, para cada interface de rede responda:**
	- X **(a) Qual o valor da máscara está sendo utilizada?**
	- X **(b) Qual a faixa de endereços IP disponível para esta rede (primeiroendereço e último endereço possível para esta faixa de endereços)?**

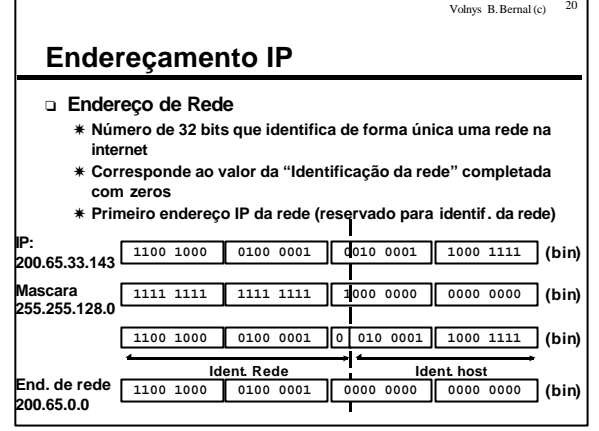

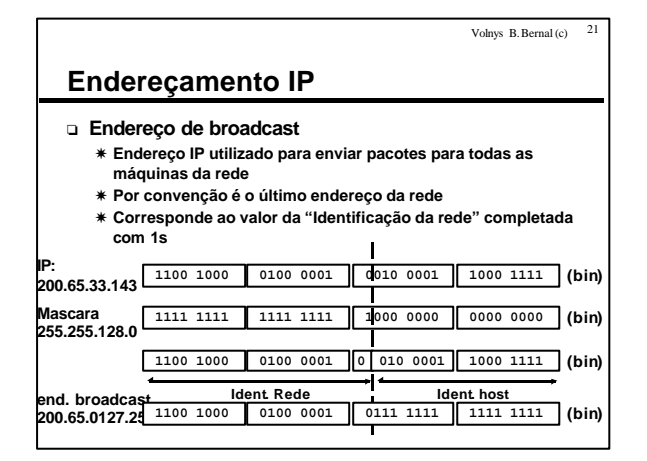

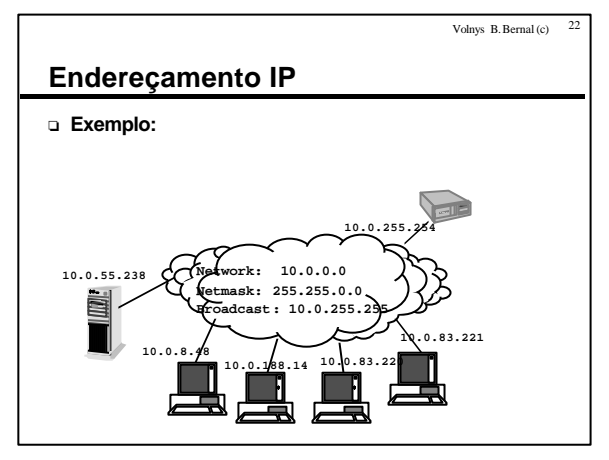

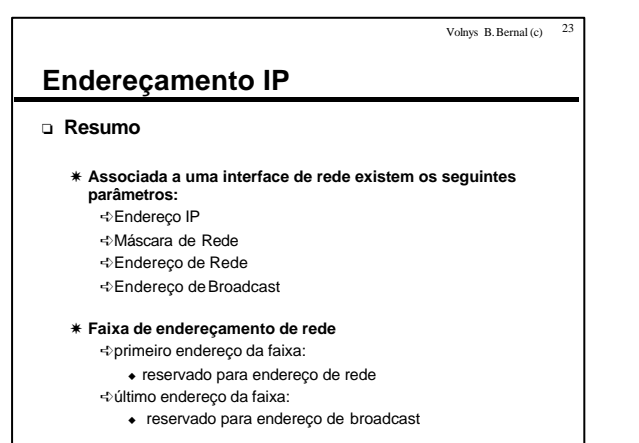

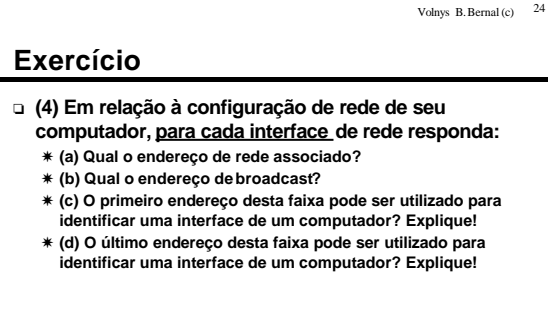

### **Exercício**

- <sup>o</sup> **(5) Seja um computador que possui a seguinte configuração em sua interface de rede ethernet:** ÍEndereço IP : 192.68.10.33 ÍMascara de rede : 255.255.255.0
	- **Responda:**
	- **(a) Qual o endereço de rede?**
	- **(b) Qual o endereço de broadcast**
	- **(c) Qual a faixa de endereçamento desta rede? (d) Quantas interfaces de rede de computador podem ser**
	- **configuradas nesta rede?**

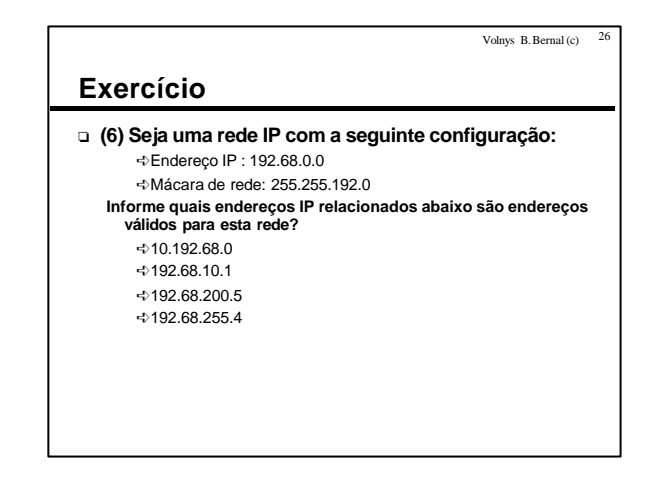

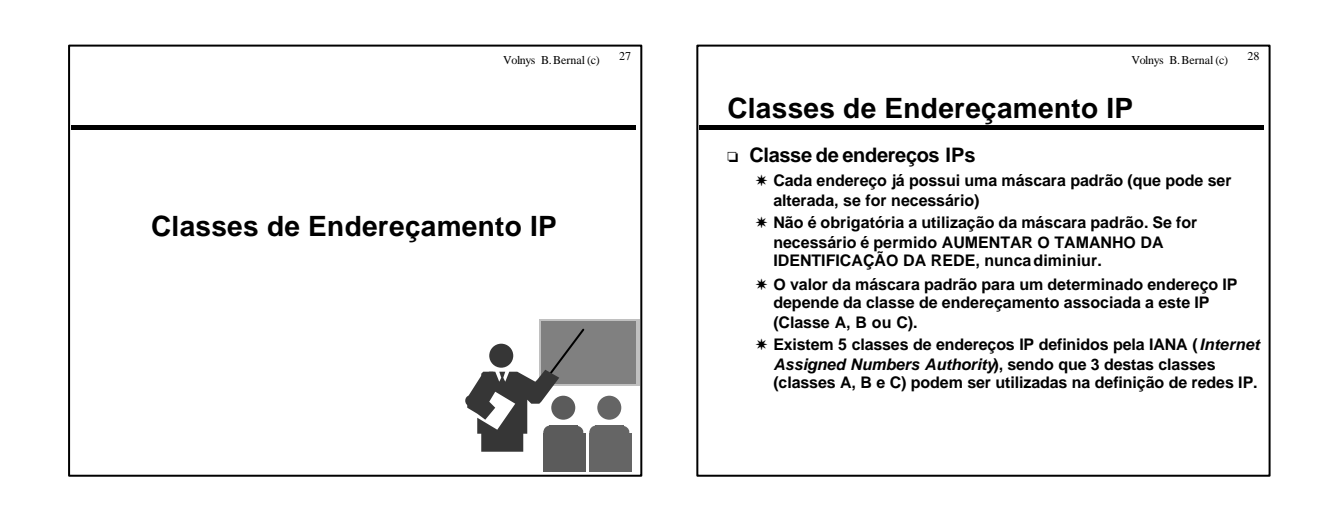

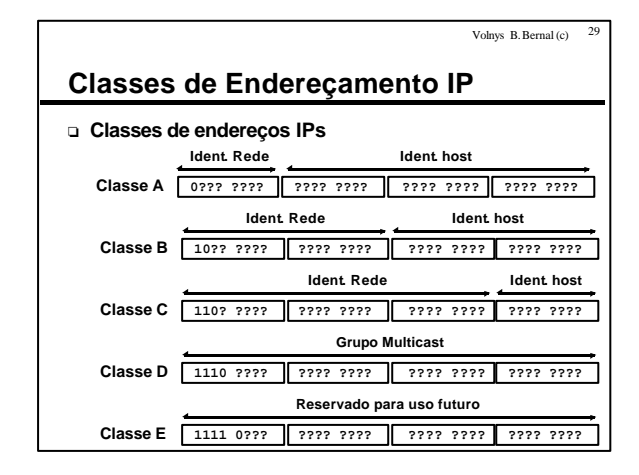

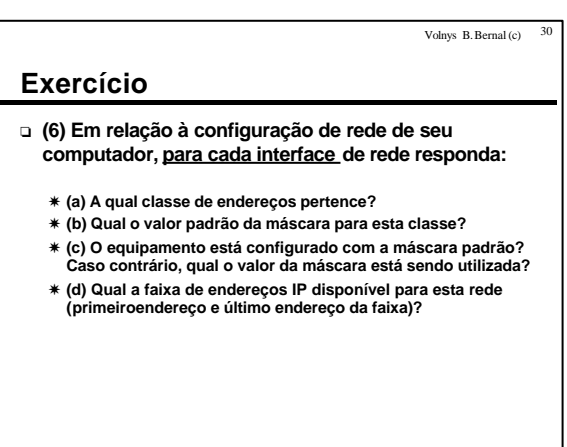

### Volnys B. Bernal (c)  $31$ **Exercício (7) Complete a tabela informando o primeiro e último endereço IP de cada classe de endereços IPs Classe Primeiro endereço Último endereço A B C D E (8) Complete a tabela informando a máscara de rede definida para cada classe: Classe Máscara A B C Exercício (9) Suponha que a organização na qual voce trabalha esta sendo conectada à Internet. Para isso, a Embratel instalou uma "LP" (linha privativa de comunicação) que conecta a empresa ao backbone da rede da Embratel. Foram também fornecidas as seguintes configurações:** ÍEndereço de rede: 200.40.55.0 ÍMáscara de rede: 255.255.255.0 **Responda: (a) Qual o primeiro endereço e o último endereço esta faixa? (b) Qual o endereço de broadcast (c) Quantos endereços IP existem disponíveis para serem atribuidos a interfaces de redes de equipamentos? (d) Faça um esboço (desenho) lógico da rede. (e) Esta faixa pertence a qual classe de endereçamento? (f) A máscara fornecida é a máscara default?**

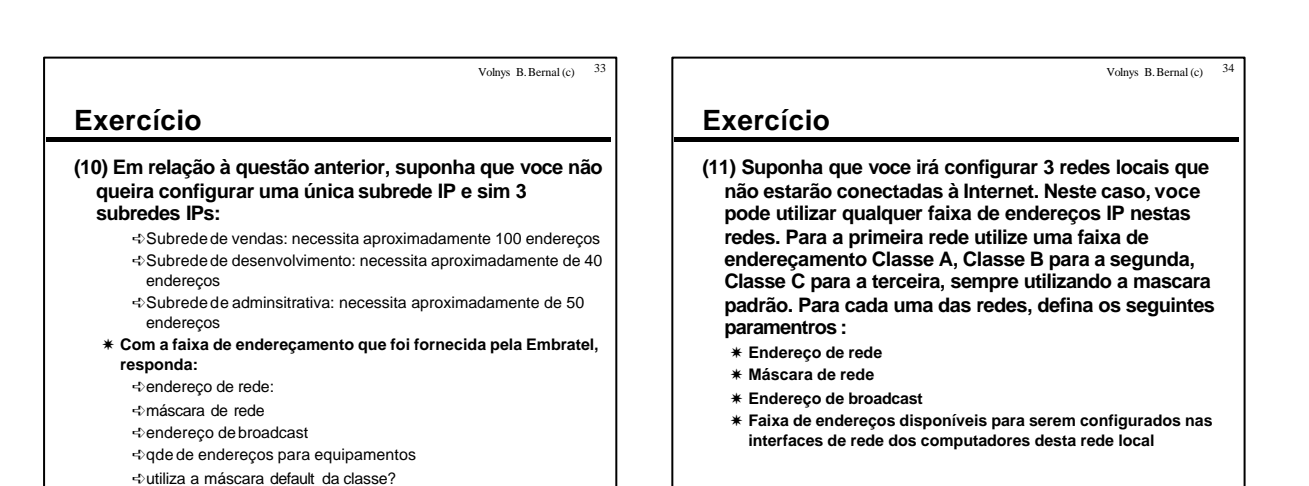

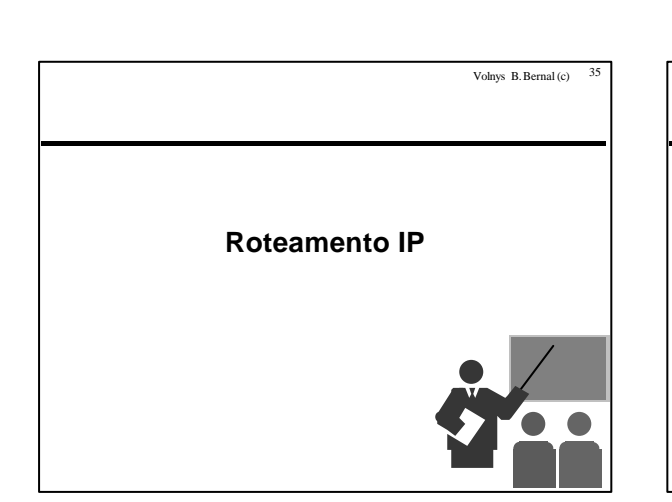

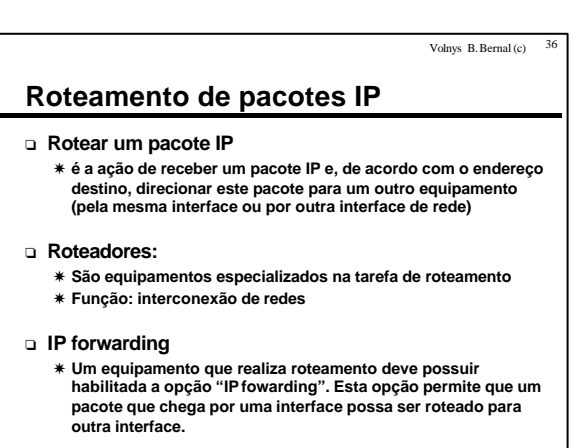

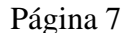

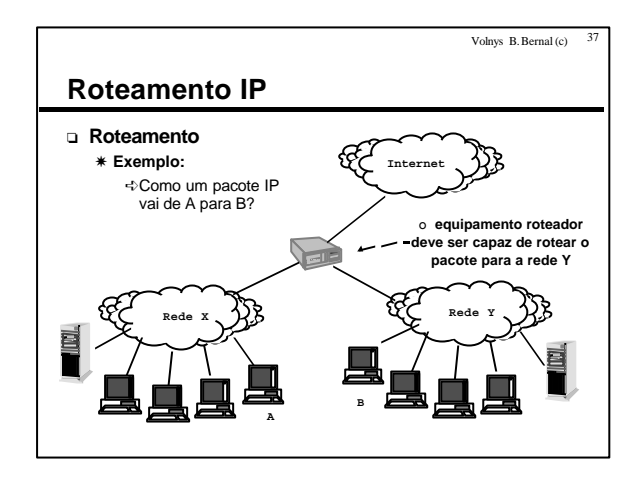

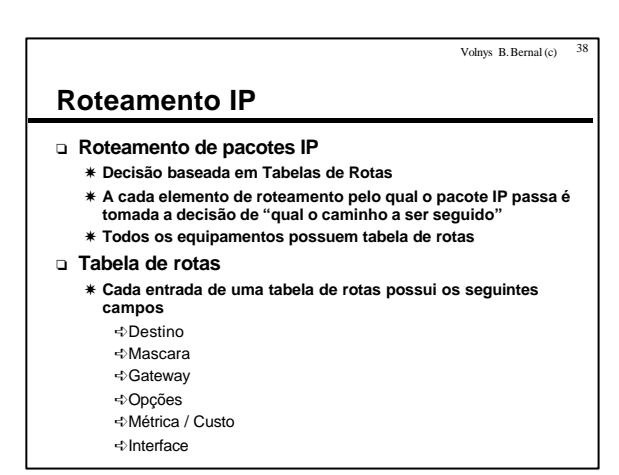

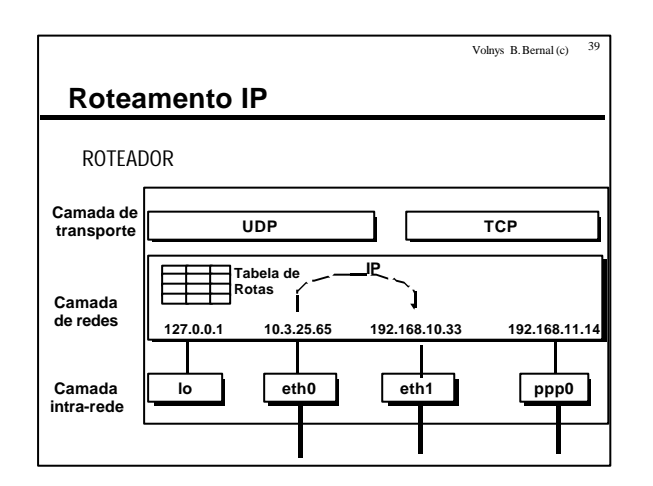

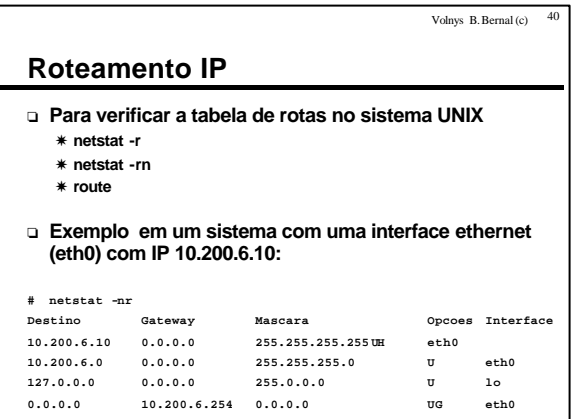

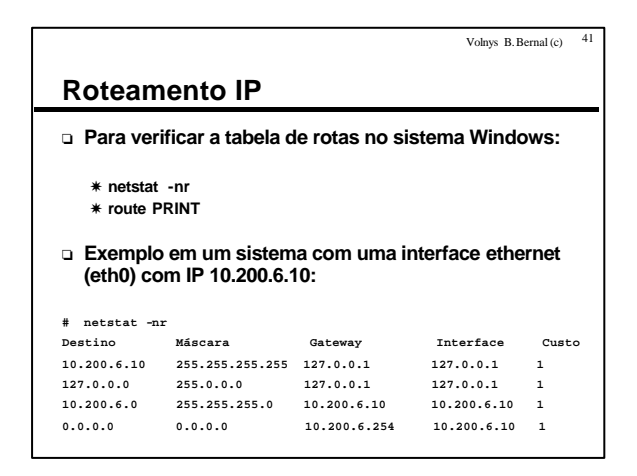

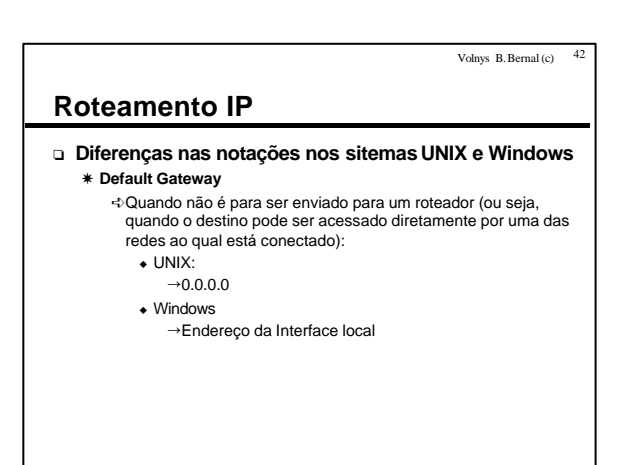

### **Roteamento IP**

### <sup>o</sup> **Decisão de roteamento**

- X **(1) Procura por uma entrada que identifique o próprio destinatário**
- X **(2) Caso não encontre, procura por uma entrada que identifque a rede de destino**
- X **(3) Caso não encontre, procura pela entrada "default" (destino 0.0.0.0). Se existe, envia o pacote IP para o "Destino" especificado nesta entrada**

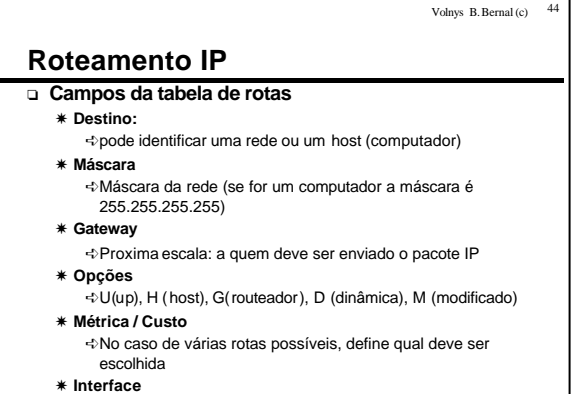

ÍNome da interface ou endereço IP associada à interface pela qual o pacote deve ser transmitido

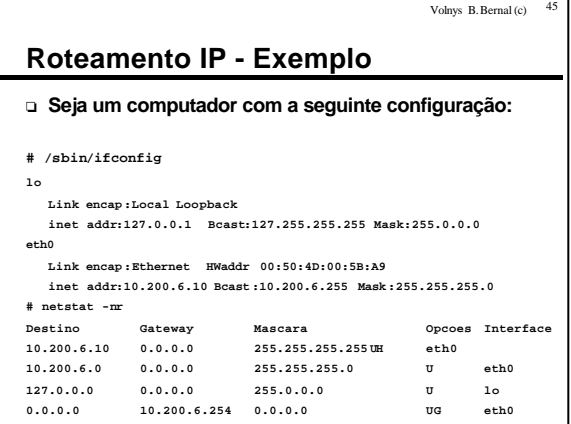

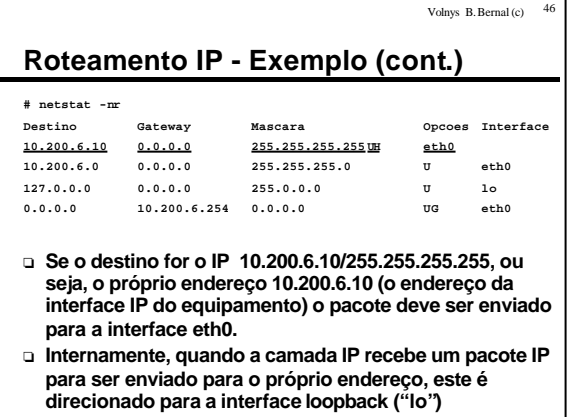

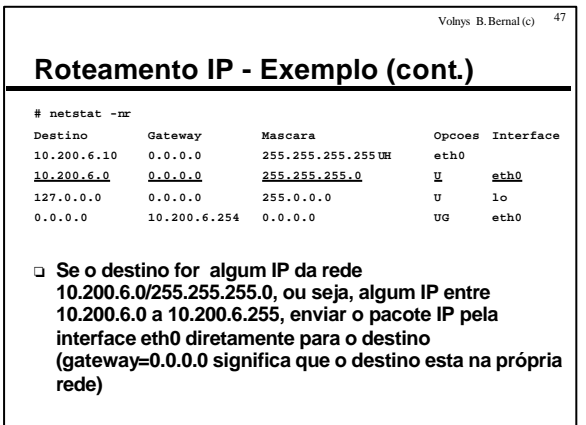

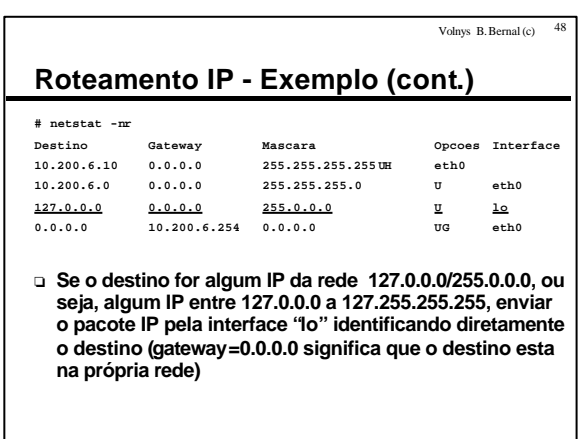

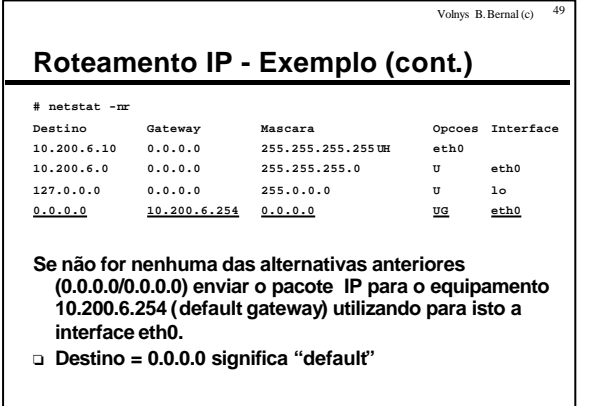

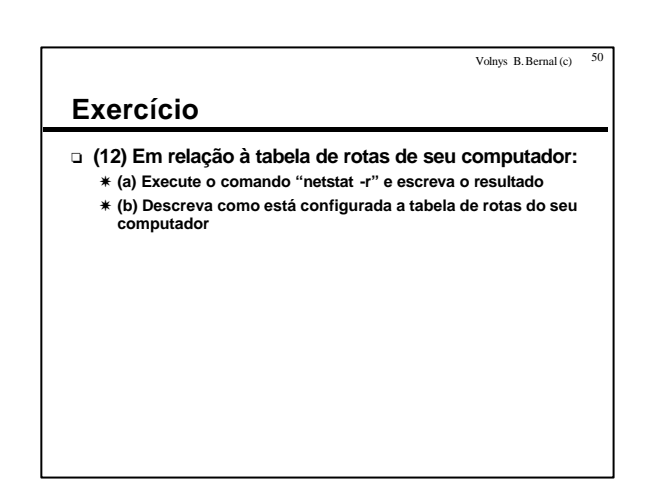

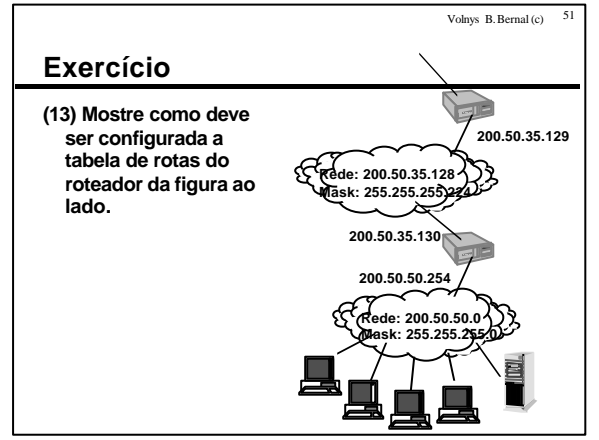

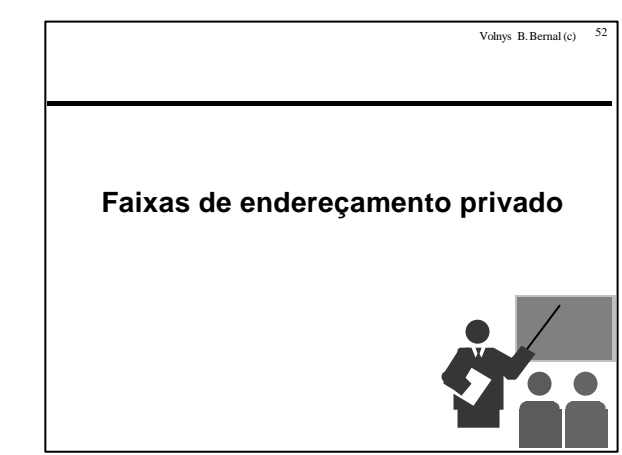

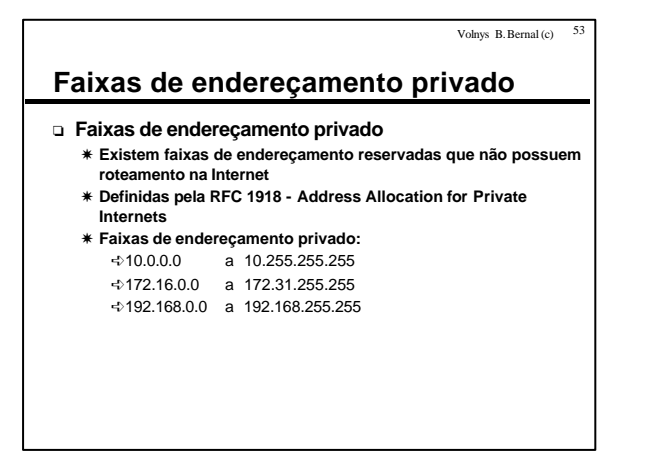

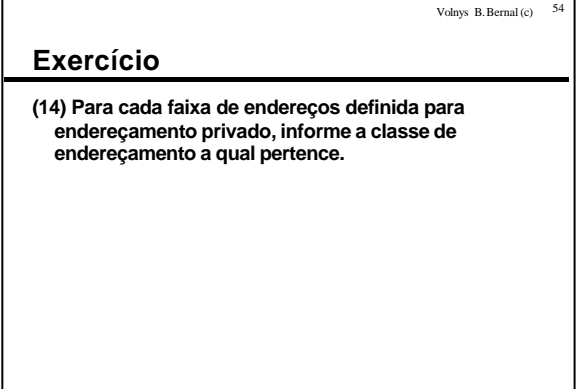

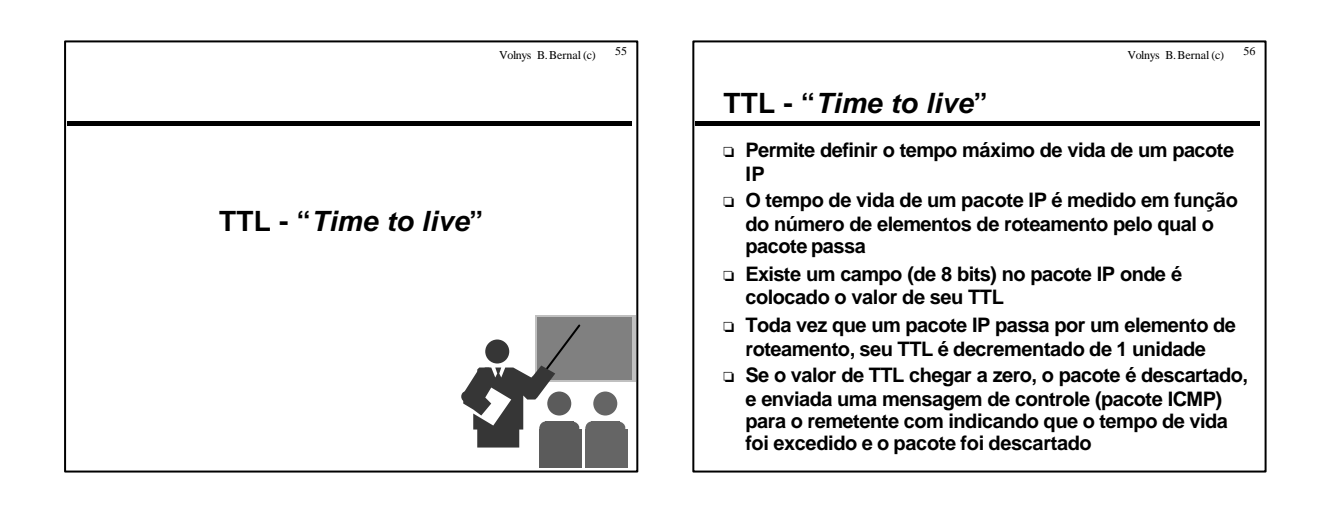

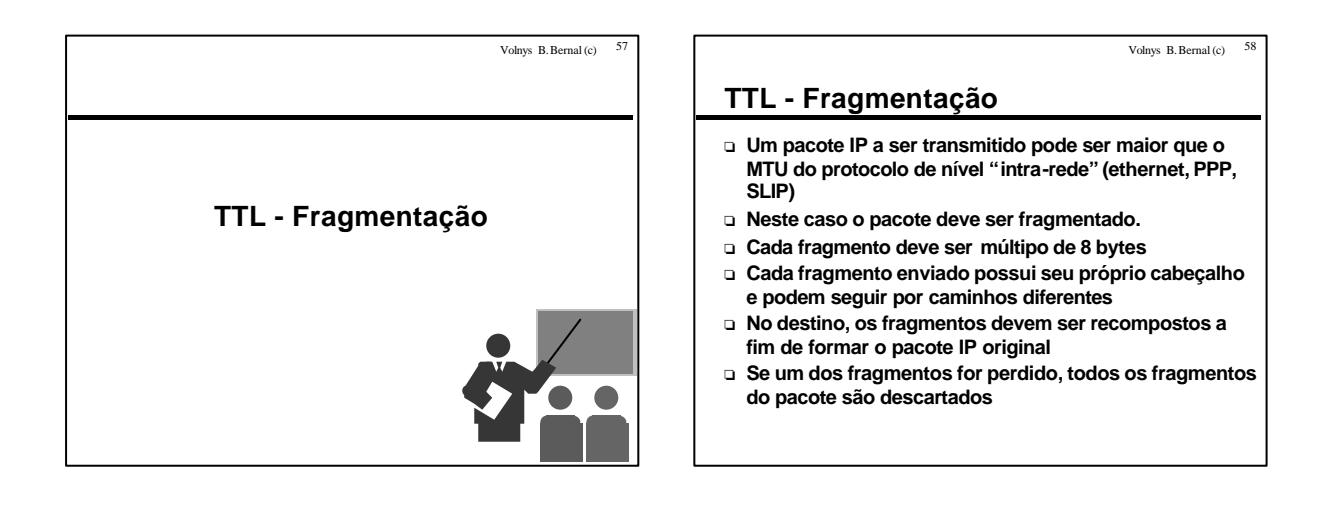

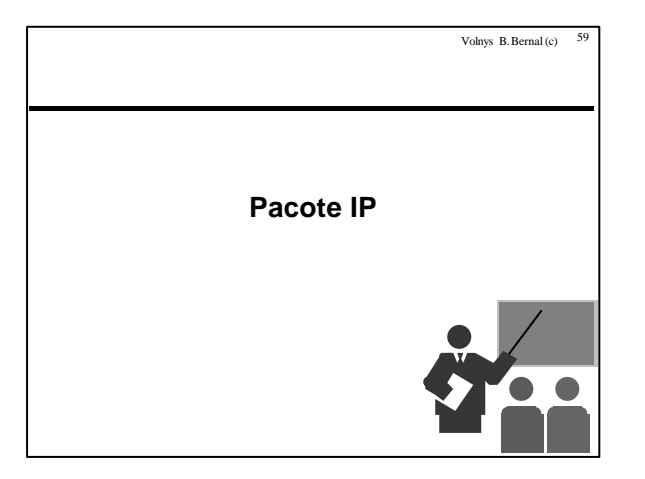

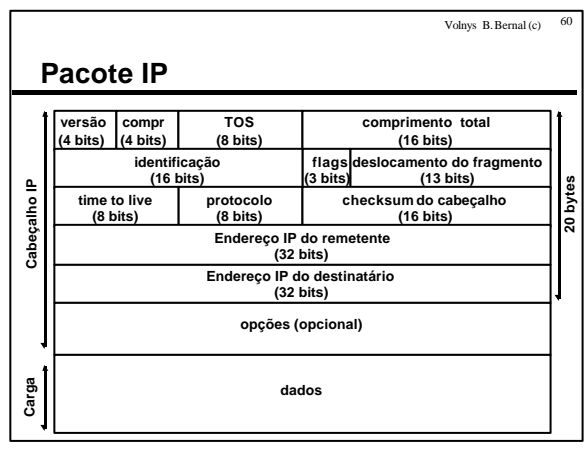

### **Pacote IP**

### <sup>o</sup> **Versão**

- X **4 para IPv4 (versão atual)**
- X **6 para IPv6 (nova versão do protocolo)**
- <sup>o</sup> **Comprimento**
	- X **Comprimento (em palavras de 32 bits) do Header, incluindo o campo "opções"**
- <sup>o</sup> **TOS**
	- X *Type Of Service*
	- X **Tipo de qualidade de serviço desejada** X **bit 0: minimizar latência**
	- X **bit 1: maximizar banda**
	- $*$  bit 2: maximizar confiabilidade
	- X **bit 3: minimizar custo monetário**
	- X **No máximo 1 bit pode estar ativo**

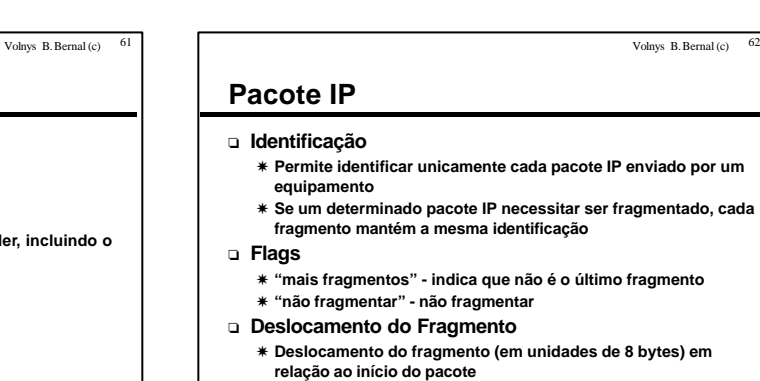

### Volnys B. Bernal (c)  $63$

Volnys B. Bernal (c)  $65$ 

### **Protocolo IP**

- <sup>o</sup> **Comprimento Total**
	- X **Comprimento total do pacote IP, em bytes**
	- X **Como existem 16 bits para representar este valor, isto limita o comprimento total de um pacote IP a 65.535 bytes**
- <sup>o</sup> **Time to Live (TTL)**
	- X **Número máximo de elementos de roteamento que o pacote IP pode passar**
	- $*$  Isto limita o tempo de vida do pacote IP
	- X **Toda vez que um pacote IP passa por um elemento de**
	- **roteamento, o valor TTL presente no pacote é decrementado** X **Quando este valor chegar a 0, o pacote é descatado e enviada uma mensagem ICMP ao remetente do pacote descartado**
	- X **Isto previne de um pacote ficar "rodando" pela internet**
	- **indefinidamente**

Volnys B. Bernal (c)  $64$ 

### **Protocolo IP**

### <sup>o</sup> **Checksum do cabeçalho**

- X **Contém o valor do "checksum" do cabeçalho somente**
- X **Algoritmo de checksum utilizado:**
- Ísoma em complemento de 1 dos valores de 16 bits X **Toda vez que um pacote passa por um elemento de roteamento, o valor do campo TTL é alterado, e portanto o valor do**
- **checksum precisaria ser recalculado** X **Devido ao algortmo utilizado, basta incrementar o valor do checksum em 1**
- <sup>o</sup> **Opções**
	- X **Campo de tamanho variável utilizado para armazenar:**
	- Íarmazenamento de rota
	- $\Rightarrow$ timestamp
		- Í"loose source routing"
		- Í"strict source routing"

## **Exercício (15) Existe um programa chamado "ping" que é utilizado para teste da comunicação entre duas máquinas. O utilitário ping envia um pacote "ICMP echo" que é colocado em um pacote IP. Quando chega na máquina destino é enviada uma resposta. Para utiliza-lo execute: ping** *IP\_destino*

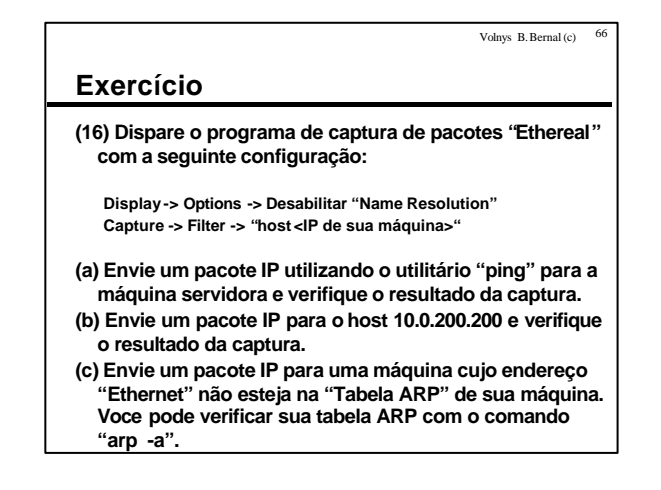

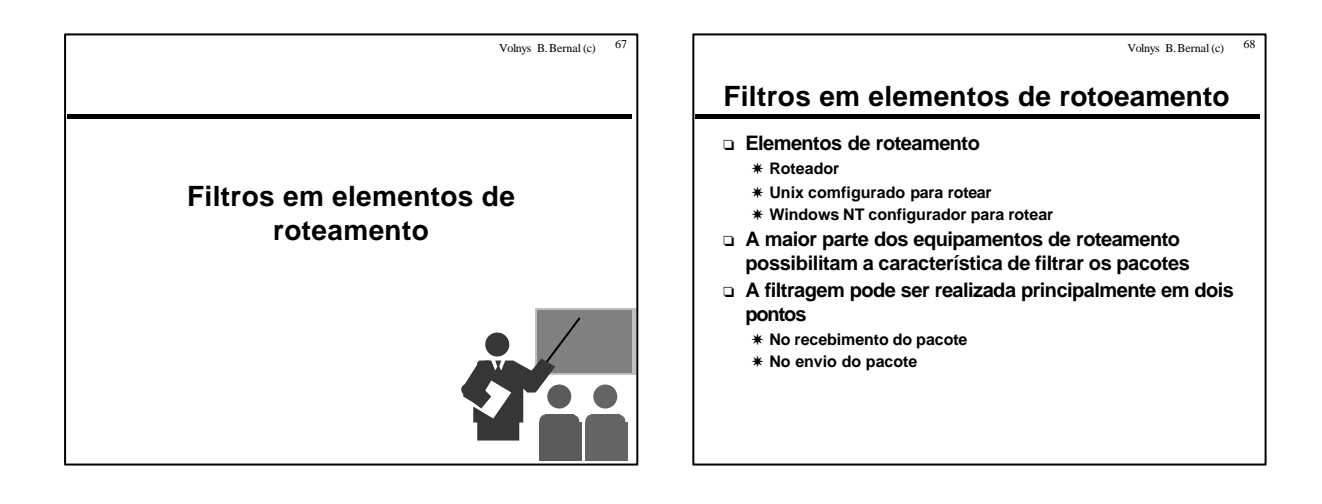

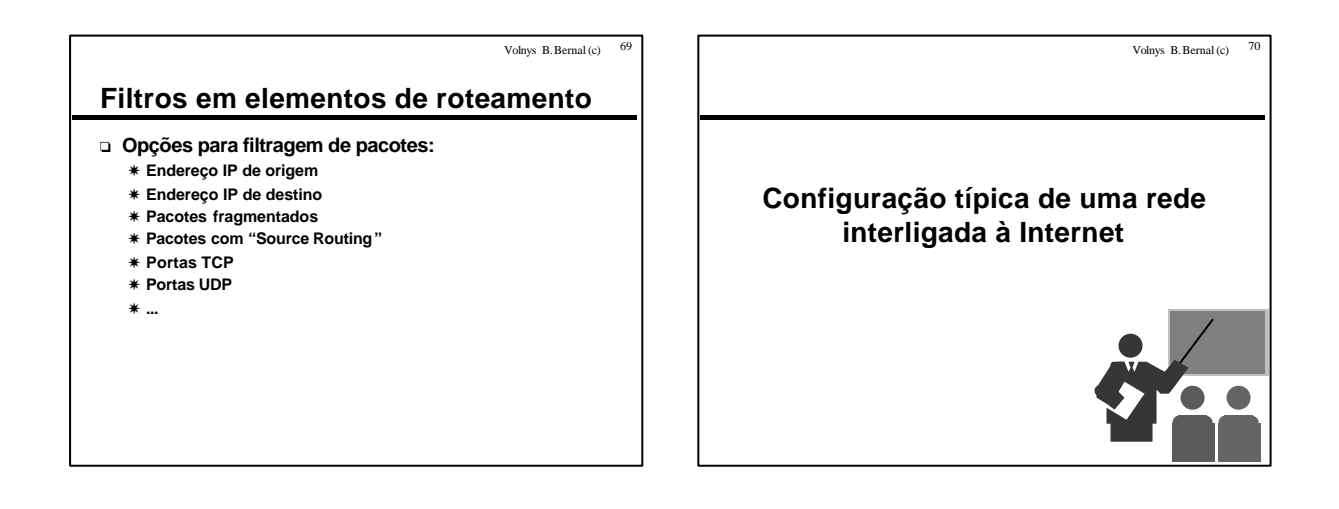

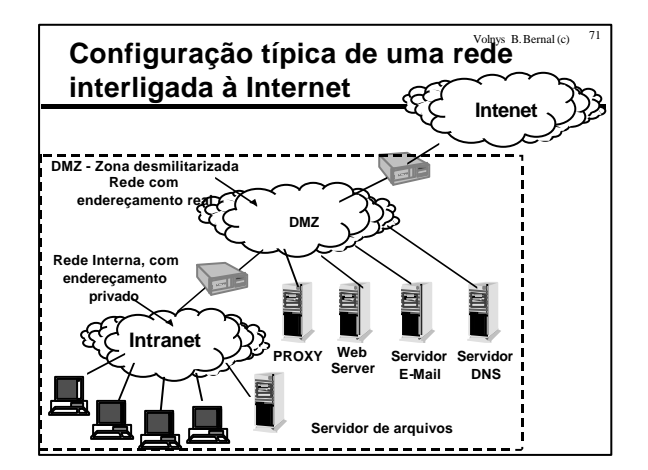

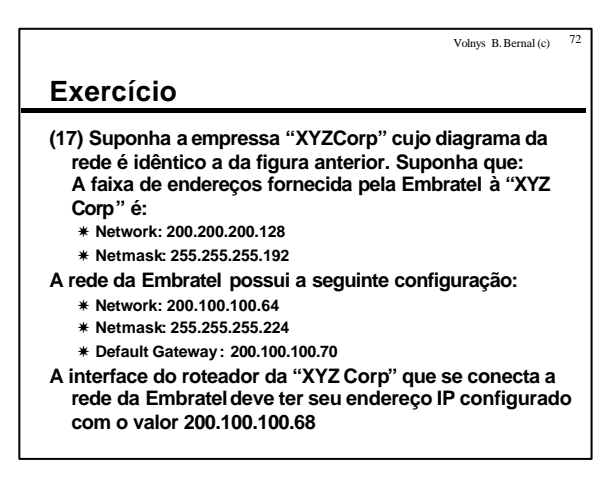

Volnys B. Bernal (c)  $7\frac{3}{2}$ 

## **Exercício (cont.)**

- **(a) Para cada rede defina:**
	- X **End. de Rede**
	- X **Mascara de rede**
	- X **Endereço de Broadcast**
- **(b) Defina o end. IP dos roteadores e dos computadores**
- **(c) Escolha um computador de cada rede e defina:**
	- X **Endereço IP**
	- X **Endereço de rede** X **Mascara**
	- X **Broadcast**
	- X **Default gateway**
	-
- **(d) Para cada roteador defina** X **configuração de cada interface e Tabela de rotas**
	-

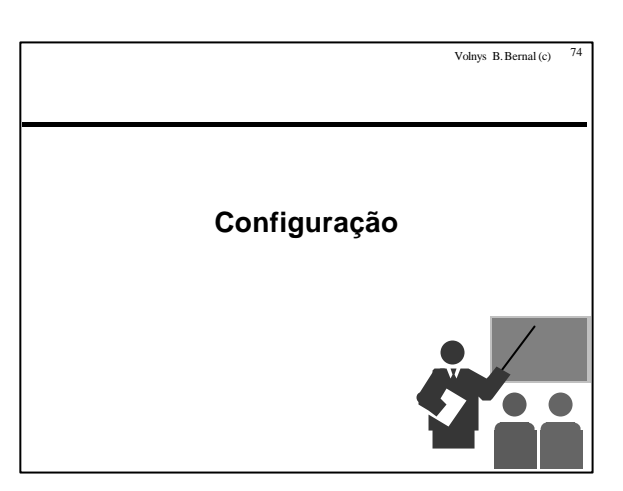

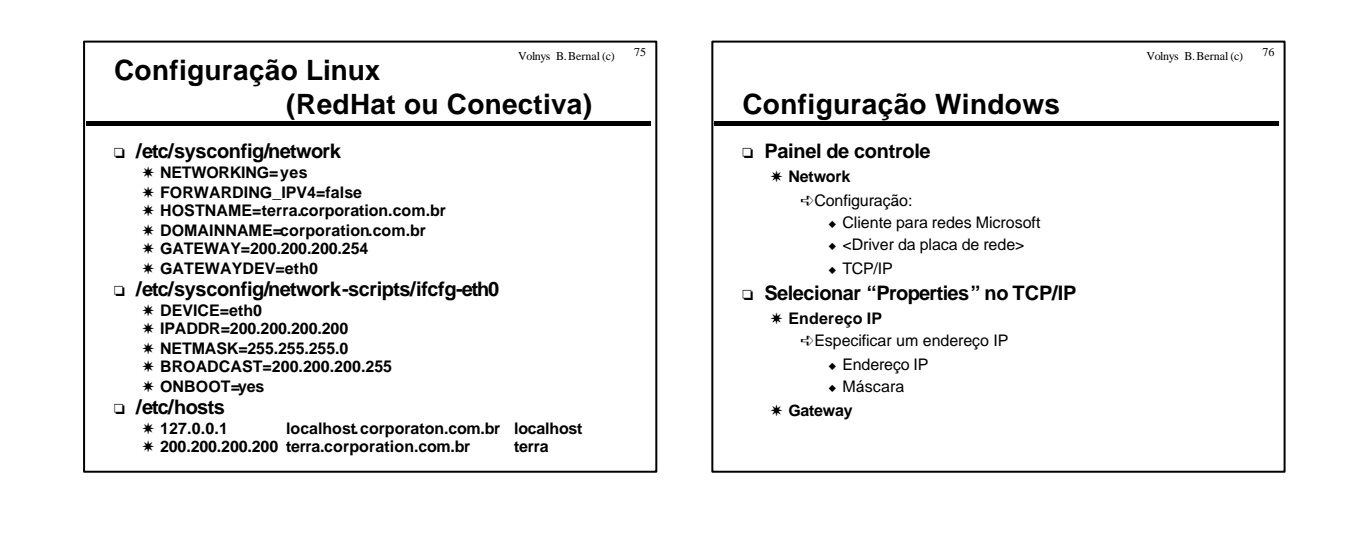

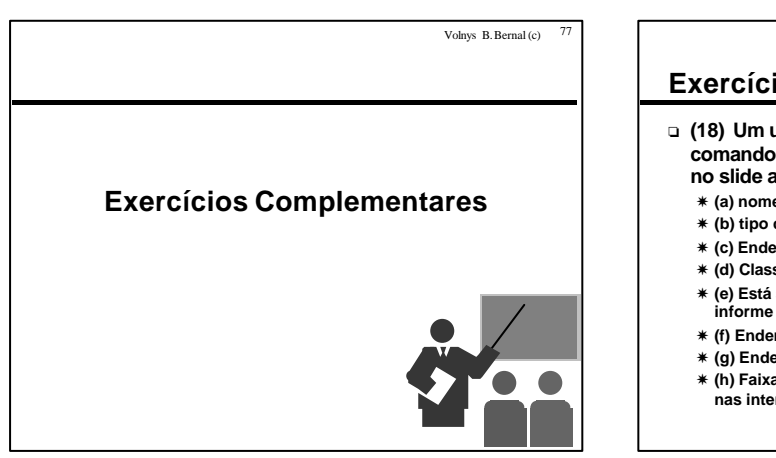

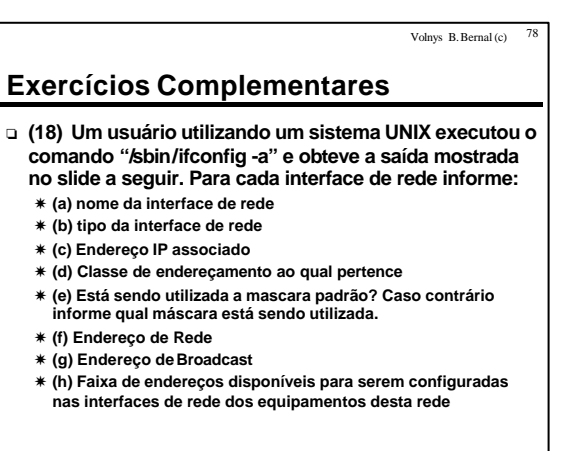

Volnys  $B.$  Bernal (c)  $81$ 

## **Exercícios Complementares**

**{terra|jose} /sbin/ifconfig lo**

### **Link encap:Local Loopback**

- **inet addr:127.0.0.1 Bcast:127.255.255.255 Mask:255.0.0.0 UP BROADCAST LOOPBACK RUNNING MTU:3584 Metric:1**
- **RX packets:28 errors:0 dropped:0 overruns:0 frame:0**
- **TX packets:28 errors:0 dropped:0 overruns:0 carrier:0 collisions:0**

### **eth0**

 **Link encap:Ethernet HWaddr 00:50:4D:00:5B:A9 inet addr:10.0.161.116 Bcast:10.0.161.255 Mask:255.255.254.0 UP BROADCAST RUNNING PROMISC MULTICAST MTU:1500 Metric:1 RX packets:70246 errors:0 dropped:0 overruns:0 frame:0 TX packets:24 errors:0 dropped:0 overruns:0 carrier:0 collisions:0 Interrupt:3 Base address:0x300**

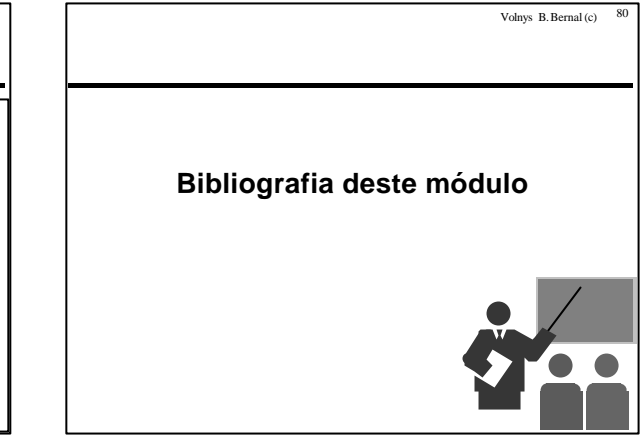

### **Bibliografia deste módulo** <sup>o</sup> **Referência principal** X **TCP/IP Illustrated Volume 1: The Protocols.** STEVENS, W. RICHARD.

- Addison-Wesley. 1994.
- <sup>o</sup> **Referênicas complementares** X **Redes de Computadores: das LANs MANs e WANs às Redes ATM.**
	- SOARES, LUIZ F. G. Editora Campus. 1995
	- $*$  Computer Networks.
		- TANENBAUM, ANDREW S. 3rd edition. Prentice Hall 1996.